# ecu.test diagnostics

# **Datenblatt**

Version: 2024.2 Stand: Juni 2024

# **Das Diagnose-Tool für ecu.test**

Mit dem Diagnose-Tool für ecu.test können symbolische Diagnosefunktionen für Fahrzeuge automatisiert verwendet werden, ohne zusätzliche Software. Tiefergehende Protokollkenntnisse sind dafür nicht erforderlich. Das Diagnose-Session-Handling (UDS) wird vollautomatisch von ecu.test übernommen. Der Diagnosezugriff kann über folgende hardware-nahe Busanbindungen erfolgen:

- CAN(-FD), z. B. mit Vector-XL, PassThru-API (SAE J2534), ETAS-BOA, Peak, Xoraya, usw.
- FlexRay z. B. mit Vector-XL Hardware, Technica BTS
- Ethernet über eine TCP/IP-Netzwerkverbindung (DoIP)

Bei Interesse am Extra wende dich bitte an sales@tracetronic.de.

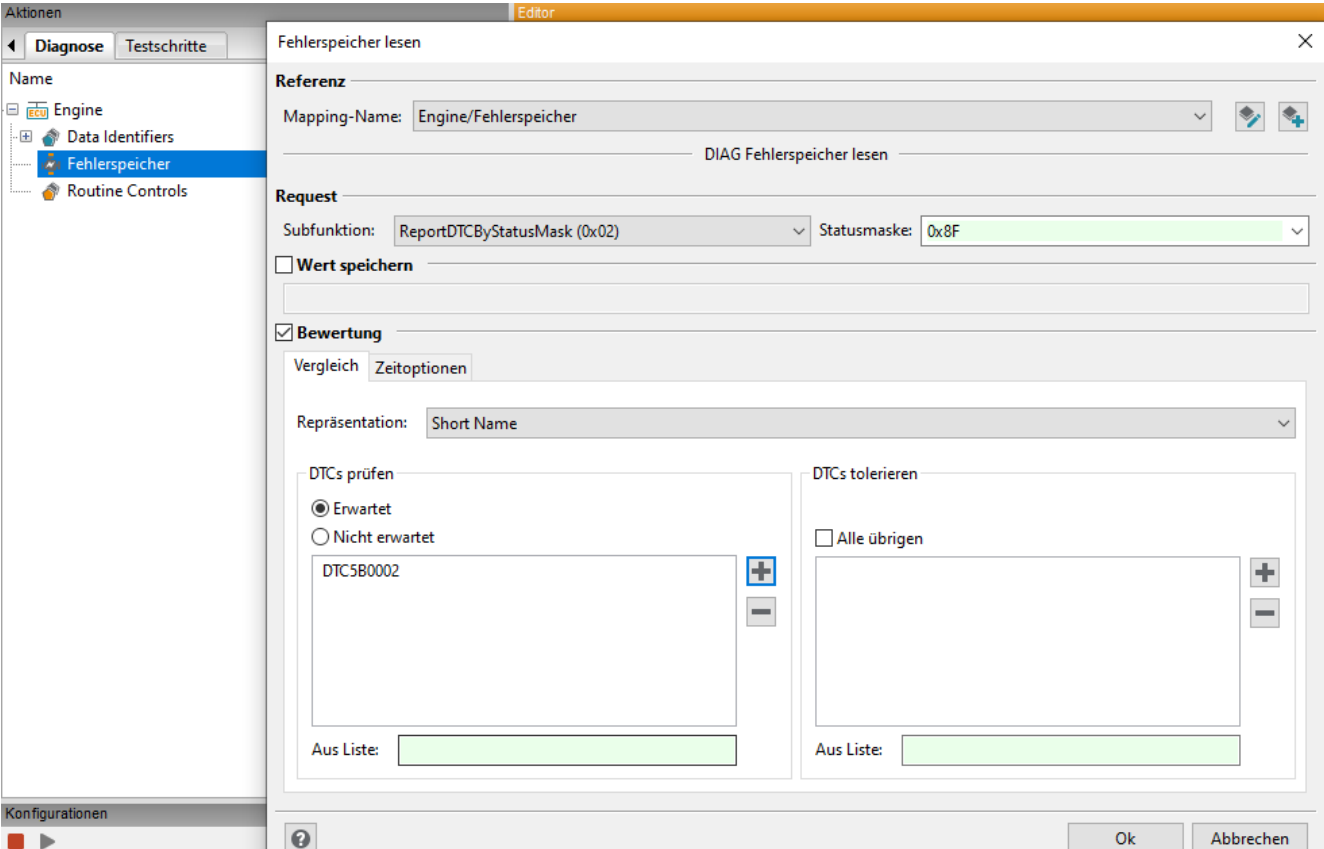

# **Leistungsmerkmale im Überblick**

## **Symbolischer Zugriff**

#### **Lesen von**

### **Fehlerspeicher-Einträgen**

- **Erfolgt unter Verwendung eines** intuitiv nutzbaren Testschritts
- Ermöglicht eine einfache Formulierung der Erwartungshaltung für Diagnostic Trouble Codes (DTCs)
- DTCs können über verschiedene Repräsentationen spezifiziert werden:
	- OBD DTC Definitions (PCBU-Code)
	- DTC Name/ Beschreibung
	- DTC Nummer
- Übersichtliche Darstellung der DTC-Informationen im Testreport
- Unterstützte Subfunktionen:
- ReportDTCByStatusMask (\$02)
- ReportSupportedDTCs (\$0A)
- ReportFirstTestFailedDTC (\$0B)
- ReportFirstConfirmedDTC (\$0C)
- ؞ ReportMostRecentTestFailedDTC (\$0D)
- ؞ ReportMostRecentConfirmedDTC (\$0E)
- ؞ ReportMirrorMemoryDTCByStatusMask (\$0F)
- ؞ ReportEmissionsOBDDTCByStatusMask (\$13)
- ؞ ReportDTCWithPermanentStatus (\$15)

#### **Lesen und Schreiben von Data Identifier (DID)**

- Übersichtliche Darstellung der DIDs im Diagnose-Aktionsfenster
- **EXAGGET** 2 Zugriff auf beliebig komplexe Datenstrukturen (Strukturen, Arrays, Skalare) über intuitive Autovervollständigung
- Einfache Statusänderung/-abfrage über Mapping-Testschritte

#### **Übersteuern von Ein- und Ausgabewerten (Input/Output Control)**

- **shortTermAdjustment,** freezeCurrentState, resetToDefault und returnControlToECU als Aufrufe am zugehörigen DID
- Unterstützung bei der Parametrierung und Erwartungswertangabe

#### **Aufrufen von Routinen (Routine Control)**

- Starten, Stoppen und Abfragen von Diagnose-Routinen
- Unterstützung bei der Parametrierung und Erwartungswertangabe von Routinen-Aufrufen

Wenn ODX-Dateien als Grundlage für die symbolische Diagnose verwendet werden, dann stehen ggf. weitere Diagnose-Services zur Verfügung, wie z. B. WriteMemoryByAddress, Authentication oder SecurityAccess.

Bei Fragen dazu kontaktiere bitte den ecu.test Support.

## **Job-Zugriff für weitere UDS-Funktionen**

#### **Diagnostic and**

- **Communications Management**
- Diagnostic Session Control (\$10)
- **ECU Reset (\$11)**
- Security Access (\$27)
- Tester Present (\$3E)

#### **Data Transmission**

- Read Data By Identifier (\$22)
- Read Memory By Address (\$23)
- Write Data By Identifier (\$2E)
- Write Memory By Address (\$3D)

#### **Stored Data Transmission**

- Clear Diagnostic Information (\$14)
- Read DTC Information (\$19)

#### **Input/Output Control**

**Input/Output Control By Identifier** (\$2F)

#### **Remote Activation of Routine**

Routine Control (\$31)

#### **Andere**

Negative Response (\$7F)

# **J1939**

#### **Kommunikations-Jobs mit Transportprotokoll**

- **Send**
- Receive
- **StandardPGNRequestResponse**

#### **Diagnose-Jobs**

- DTCRequest (DM1 und DM2)
- ClearDTC (DM3)
- MemoryAccess (DM14, DM15, DM16)

Unterstützung bei der Analyse von J1939 ASC-Busaufzeichnungen

## **Unterstützte Formate und Standards**

#### **Standards:**

- DoIP (ISO 13400)
- FlexRay TP (AUTOSAR FrTp, ISO 10681-2)
- ISO-TP (ISO 15765-2)
- KWP2000 (ISO 14230)
- OBD DTC Definitions (ISO 15031-6 / SAE J2012)
- **SAE J1939**
- UDS (ISO 14229-1)

#### **Diagnose-Beschreibungen:**

- **CANdela Diagnostic Data 6.5 bis 9.1** (CDD)
- Global Diagnostic Data Export 4.1 (GDX)
- Multiplex Diagnostic Data Exchange Format 4.1 und 5.0 (MDX)
- Open Diagnostic Data Exchange Format 2.2.0 (ODX)
- Packaged ODX Data 2.2.0 (PDX)

# **Coming Soon**

OBD (ISO 15031-5 / SAE J1979)

# atracetronic